# **PAM-SENQ&As**

CyberArk Sentry PAM

### **Pass CyberArk PAM-SEN Exam with 100% Guarantee**

Free Download Real Questions & Answers **PDF** and **VCE** file from:

**https://www.leads4pass.com/pam-sen.html**

100% Passing Guarantee 100% Money Back Assurance

Following Questions and Answers are all new published by CyberArk Official Exam Center

**C** Instant Download After Purchase

**83 100% Money Back Guarantee** 

365 Days Free Update

**Leads4Pass** 

800,000+ Satisfied Customers

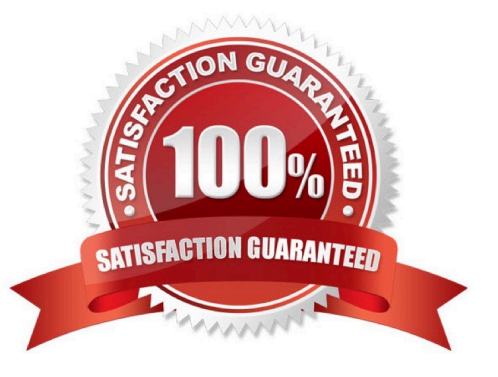

### **Leads4Pass**

#### **QUESTION 1**

Which is the correct order of installation for PAS components?

A. Vault, CPM. PVWA, PSM

B. CPM, Vault. PSM, PVWA

C. Vault, CPM. PSM, PVWA

D. PVWA, Vault, CPM, PSM

Correct Answer: A

#### **QUESTION 2**

The RemoteApp feature of PSM allows seamless Application windows (i e the Desktop of the PSM server will not be visible)

A. TRUE

B. FALSE

Correct Answer: A

#### **QUESTION 3**

When a DR vault server becomes an active vault, it will automatically fail back to the original state once the primary vault comes back online.

A. True, this is the default behavior

B. False, this is not possible

C. True, if the \\'AllowFailback\\' setting is set to yes in the PADR.ini file.

D. True if the \\'AllowFailback\\' setting is set to yes in the dbparm mi file

Correct Answer: A

#### **QUESTION 4**

Which CyberArk component changes passwords on Target Devices?

A. Vault

B. CPM

C. PVWA

## **Leads4Pass**

- D. PSM
- E. PrivateArk
- F. OPM
- G. AIM
- Correct Answer: B

#### **QUESTION 5**

- At what point is a transparent user provisioned in the vault?
- A. When a directory mapping matching that user id is created.
- B. When a vault admin runs LDAP configuration wizard.
- C. The first time the user logs in.
- D. During the vault\\'s nightly LD|^P refresh
- Correct Answer: A

[Latest PAM-SEN Dumps](https://www.leads4pass.com/pam-sen.html) [PAM-SEN Practice Test](https://www.leads4pass.com/pam-sen.html) [PAM-SEN Study Guide](https://www.leads4pass.com/pam-sen.html)